# Package 'SingleCaseES'

August 12, 2023

<span id="page-0-0"></span>Type Package

Title A Calculator for Single-Case Effect Sizes

Version 0.7.2

Description Provides R functions for calculating basic effect size indices for single-case designs, including several non-overlap measures and parametric effect size measures, and for estimating the gradual effects model developed by Swan and Pustejovsky (2018) [<DOI:10.1080/00273171.2018.1466681>](https://doi.org/10.1080/00273171.2018.1466681). Standard errors and confidence intervals (based on the assumption that the outcome measurements are mutually independent) are provided for the subset of effect sizes indices with known sampling distributions.

URL <https://jepusto.github.io/SingleCaseES/>

BugReports <https://github.com/jepusto/SingleCaseES/issues>

License GPL-3

Imports stats, purrr, magrittr, dplyr, tidyr, rlang, tidyselect, utils

Suggests spelling, shiny, shinytest, stringr, rvest, xml2, ggplot2, purrrlyr, testthat, markdown, knitr, rmarkdown, cleanrmd, Kendall, kableExtra, covr, readxl, glue, janitor, rclipboard

LazyData TRUE

RoxygenNote 7.2.3

Encoding UTF-8

Language en-US

VignetteBuilder knitr, rmarkdown, cleanrmd

NeedsCompilation no

Author James E. Pustejovsky [aut, cre], Man Chen [aut], Daniel M. Swan [aut], Paulina Grekov [ctb]

Maintainer James E. Pustejovsky <jepusto@gmail.com>

Repository CRAN

Date/Publication 2023-08-12 15:20:05 UTC

# R topics documented:

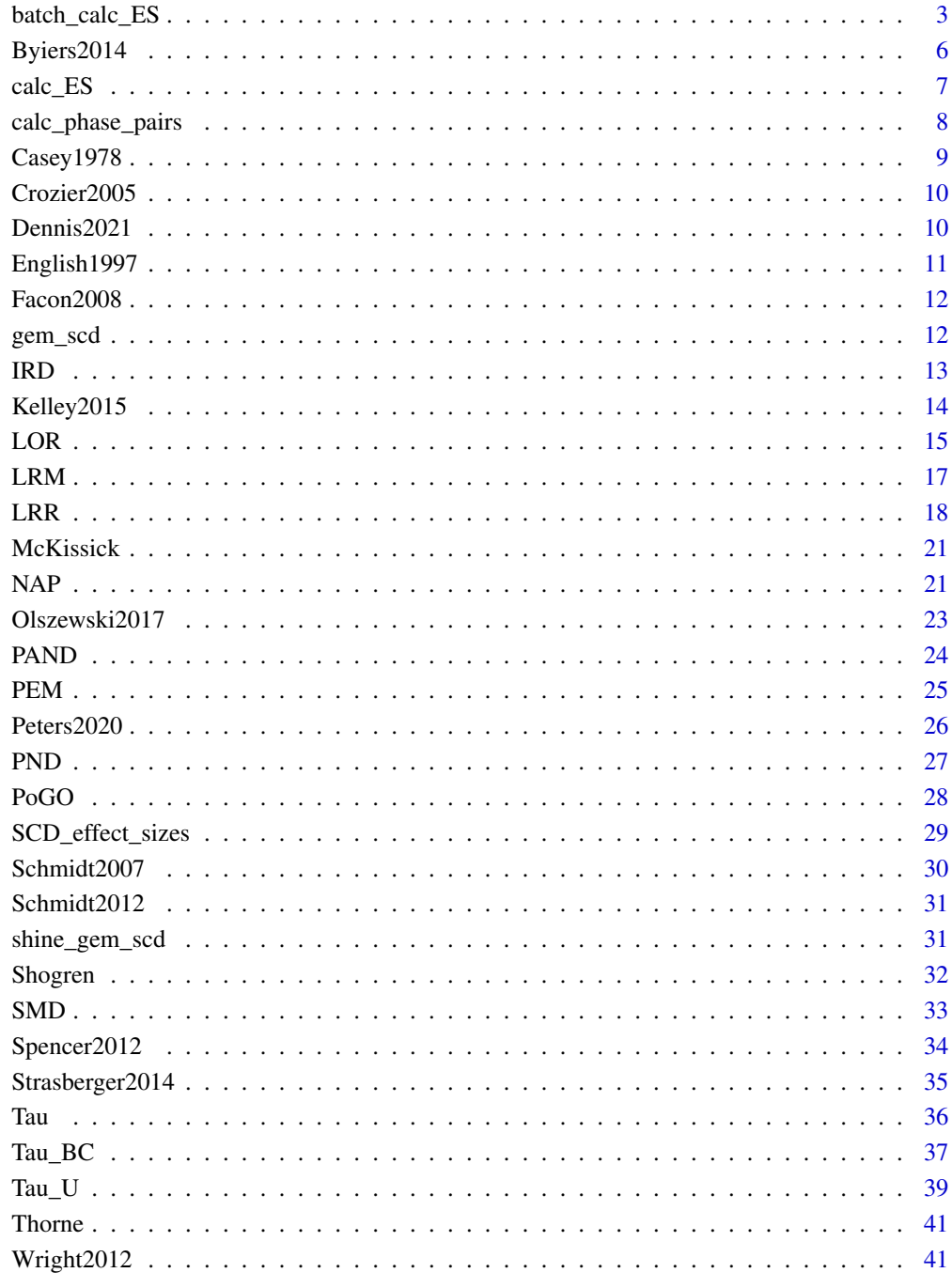

**Index** 

<span id="page-2-0"></span>

Calculates one or more effect size estimates, along with associated standard errors and confidence intervals, if available, for a single-case data series.

#### Usage

```
batch_calc_ES(
  dat,
  grouping,
  condition,
  outcome,
  aggregate = NULL,
  weighting = "equal",
  session_number = NULL,
  baseline_phase = NULL,
  intervention_phase = NULL,
  ES = c("LRRd", "LRRi", "SMD", "Tau"),
  improvement = "increase",
  scale = "other",
  intervals = NA,
  observation_length = NA,
  goal = NULL,confidence = 0.95,format = "long",warn = TRUE,...
)
```
# Arguments

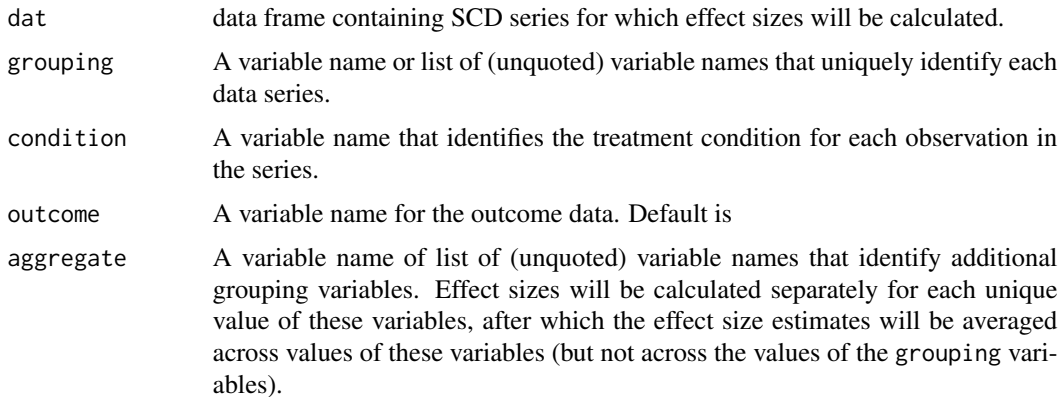

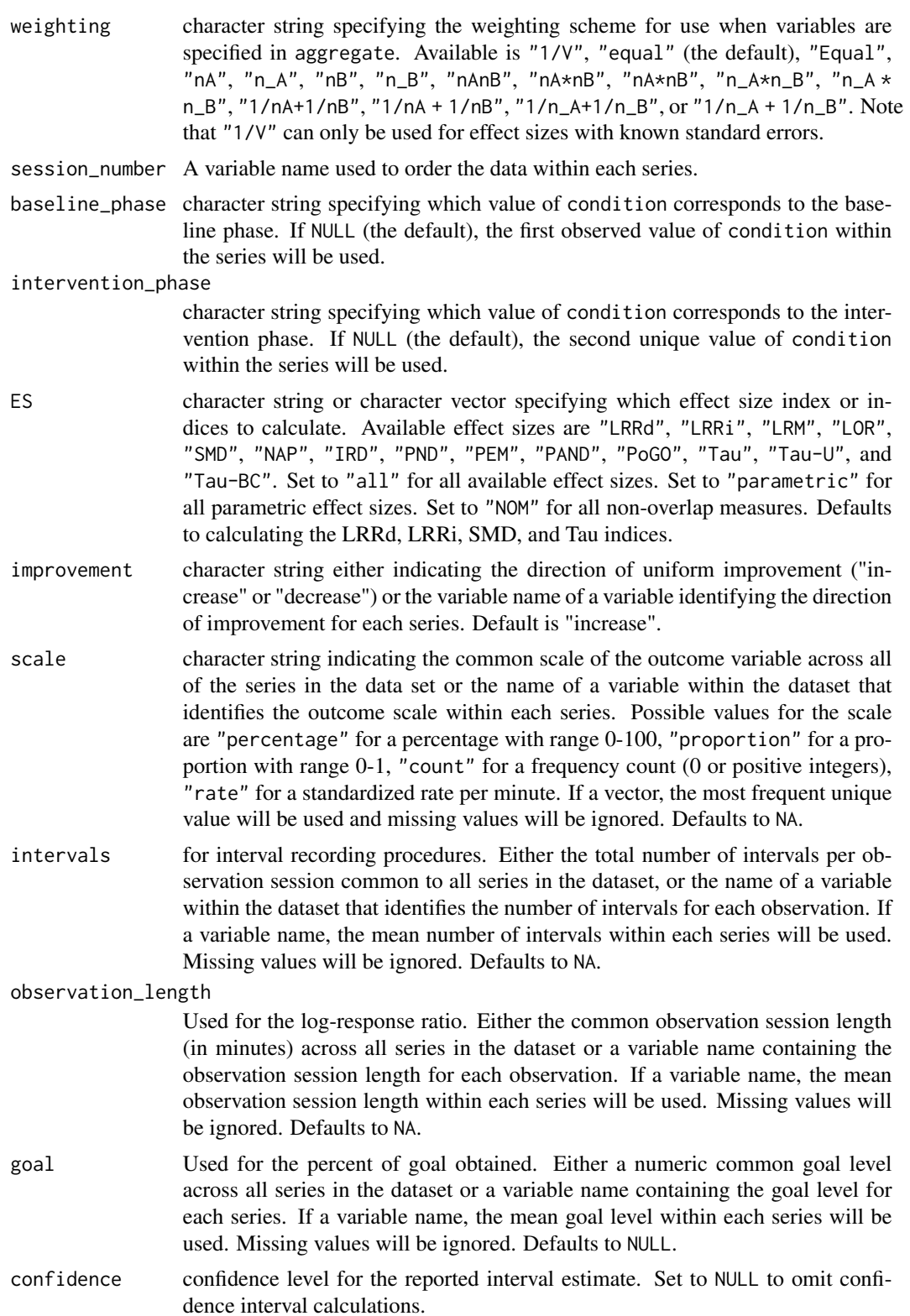

# batch\_calc\_ES 5

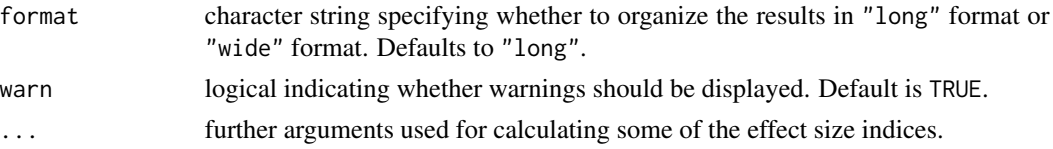

# Details

Calculates one or more effect size indices for each series in a dataset

#### Value

A tibble containing the estimate, standard error, and/or confidence interval for each specified effect size.

# Examples

```
data(McKissick)
batch_calc_ES(McKissick,
              grouping = Case_pseudonym,
              condition = Condition,
              outcome = Outcome,
              ES = c("LRRd","LRRi"),
              improvement = "decrease",
              scale = "count",
              observation_length = 20,
              format = "long")data(Schmidt2007)
batch_calc_ES(dat = Schmidt2007,
              grouping = c(Behavior_type, Case_pseudonym, Phase_num),
              condition = Condition,
              outcome = Outcome,
              ES = c("LRRi", "LRRd"),
              improvement = direction,
              scale = Metric,
              bias_correct = TRUE,
              confidence = NULL,
              format = "wide")
# Aggregate across phase-pairs
batch_calc_ES(dat = Schmidt2007,
           grouping = c(Behavior_type, Case_pseudonym),
           aggregate = Phase_num,
           weighting = "1/V",
           condition = Condition,
           outcome = Outcome,
           ES = c("LRRi", "LRRd", "SMD", "Tau"),
           improvement = direction,
           scale = "count",
           bias_correct = TRUE,
           confidence = NULL,
```

```
format = "long")
```
#### Byiers2014 *Byiers et al., (2014)*

# Description

Data from an ABAB design that evaluated the effectiveness of functional assessment and functional communication training on the Rett syndrome (RTT) of three individuals with RTT novel communicative behaviors. The dependent variable, communicative behavior, was measured using frequency counting for a five minute observation session. A single outcome (percent of switch activated responses) was calculated with appropriate responses per minute divided by inappropriate responses per minute, multiplied by 100. The variables are as follows:

- StudyID. Study identifier.
- StudyID\_CaseID. Participant identifier.
- Session\_number. Within-series session-number.
- Condition. Indicates condition, (A for baseline, B for treatment).
- Outcome. Value for the percent of switch activated responses.
- Session\_length. Length of the session.
- Procedure. Scale of the outcome variable.
- Goal\_level. Indicates the goal level for each series.
- phase\_pair\_calculated. Indicates the unique phase number of each sequential occurrence of a phase for each participant of ABAB design.

#### Format

A data frame with 54 rows and 9 variables

#### Source

Byiers, B. J., Dimian, A., & Symons, F. J. (2014). Functional communication training in Rett syndrome: A preliminary study. *American Journal on Intellectual and Developmental Disabilities, 119*(4), 340-350. doi:10.1352/1944-7558-119.4.340

<span id="page-6-0"></span>

Calculates one or more effect size estimates, along with associated standard errors and confidence intervals, if available, for a single-case data series.

# Usage

```
calc_ES(
  A_data,
  B_data,
  condition,
  outcome,
  baseline_phase = NULL,
  intervention_phase = NULL,
  ES = c("LRRd", "LRRi", "SMD", "Tau"),
  improvement = "increase",
  ...,
  confidence = 0.95,format = "long"
)
```
# Arguments

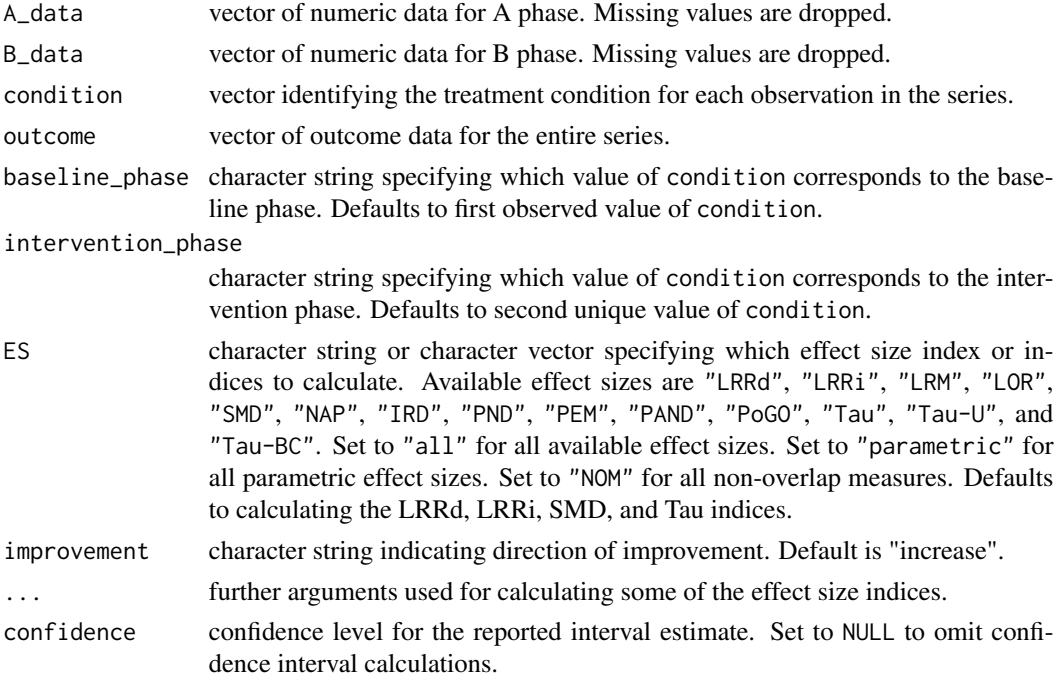

<span id="page-7-0"></span>format character string specifying whether to organize the results in "long" format or "wide" format. Defaults to "long".

#### Details

Calculates one or more effect size indices

#### Value

A data.frame containing the estimate, standard error, and/or confidence interval for each specified effect size.

# Examples

```
# Using the A_data and B_data arguments
A <- c(20, 20, 26, 25, 22, 23)
B <- c(28, 25, 24, 27, 30, 30, 29)
calc_ES(A_data = A, B_data = B)# Using the condition and outcome arguments
phase <- c(rep("A", length(A)), rep("B", length(B)))
outcome <-c(A, B)calc_ES(condition = phase, outcome = outcome, baseline_phase = "A")
# Example from Parker & Vannest (2009)
yA <- c(4, 3, 4, 3, 4, 7, 5, 2, 3, 2)
yB <- c(5, 9, 7, 9, 7, 5, 9, 11, 11, 10, 9)
calc_ES(yA, yB)
```
calc\_phase\_pairs *Calculate phase pair numbers*

#### Description

Calculates a vector containing a unique phase number for every sequential occurrence of a phase or treatment condition. This is useful for creating a grouping variable to be used in calculating effect sizes for each pair of A-B phases within treatment reversal designs.

#### Usage

```
calc_{phase_{pair}}(x, session = seq_{along}(x))
```
#### Arguments

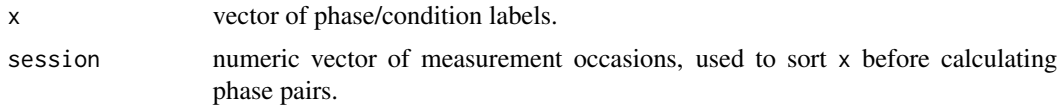

#### <span id="page-8-0"></span>Casey 1978 **9**

# Value

A vector containing an integer phase number for every observation.

#### Examples

```
# Basic use-case
x <- rep(c("A","B","C","B","C","A","C"), c(4:10))
calc_phase_pairs(x)
# Using session argument to handle sort order
session <- sample(seq_along(x))
x_scrambled <- x[session]
dat <- data.frame(
 x = x\_scrambled,
  session = session,
  phase_pair = calc_phase_pairs(x_scrambled, session = session)
)
dat_sorted <- dat[order(session),]
identical(x, dat_sorted$x)
# With a grouped data.frame
library(dplyr)
Schmidt2007 %>%
  group_by(Behavior_type, Case_pseudonym) %>%
  mutate(phase_pair = calc_phase_pairs(Condition, session = Session_number))
```
Casey1978 *Casey (1978)*

#### **Description**

Data from a multiple baseline design across participant that evaluated the effectiveness of use of manual signs with verbalizations in improving appropriate communicative behavior and reducing inappropriate behavior. The study aimed to increase positive communicative behavior to 1 and reduce the proportion of intervals engaged in problem behavior to 0. These two outcomes were combined to create the dependent variable: proportion of communicative opportunities with a signed request. The variables are as follows:

- StudyID. Study identifier.
- StudyID\_CaseID. Participant identifier.
- Session\_number. Within-series session-number.
- Condition. Indicates condition, (A for baseline, B for treatment).
- Outcome. Value for the outcome variable.
- Session\_length. Length of the session.
- Procedure. Scale of the outcome variable.
- Goal\_level. Indicates the goal level for each series.

#### <span id="page-9-0"></span>Format

A data frame with 100 rows and 8 variables

#### Source

Casey, L. O. (1978). Development of communicative behavior in autistic children: A parent program using manual signs. *Journal of Autism and Childhood Schizophrenia, 8*(1), 45-59. https://doi.org/10.1007/BF01550277

Crozier2005 *Crozier and Tincani (2015)*

#### Description

Data from an ABAB design that evaluated a social story intervention on the disruptive behavior of a preschool child with autism. The dependent variable, number of disruptions, was measured using frequency counting for a thirty minute observation session. The variables are as follows:

- session. Within-series session-number.
- phase. Lable for each unique phase (e.g., A1 is the first baseline phase, B2 is the second treatment phase).
- score. Value for the outcome.

#### Format

A data frame with 24 rows and 3 variables

#### Source

Crozier, S., & Tincani, M. J. (2005). Using a modified social story to decrease disruptive behavior of a child with autism. Focus on Autism and Other Developmental Disabilities, 20(3), 150-157.

Dennis2021 *Dennis & Whalon, (2021)*

#### **Description**

Data from a Repeated acquisition single-case experimental design evaluating vocabulary knowledge using an expressive definition task. The variables are as follows:

- Participant. Participant identifier.
- Condition. Indicates condition, application (App) or teacher (TCH).
- Observation. Within-series session-number
- Pre. Pre-intervention score on the expressive definition task.
- Post. Post-intervention score on the expressive definition task.

#### <span id="page-10-0"></span>English1997 11

# Format

A data frame with 90 rows and 5 variables

### Source

Dennis, L. R., & Whalon, K. J. (2021). Effects of teacher-versus application-delivered instruction on the expressive vocabulary of at-risk preschool children. Remedial and Special Education, 42(4), 195-206. doi:10.1177/0741932519900991

English1997 *English, et al. (1997)*

# Description

Data from a multiple baseline design across participants conducted by English, et al. (1997), which evaluated the effects of peer-training on interaction skills. This dependent variable, number of communicative acts directed by the participant to their peers, was measured using frequency counting for a 10-minute observation session. The variables are as follows:

- case. Participant pseudonym given by author
- session. Within-series session-number
- phase. Label for each unique phase (A for baseline, B for treatment)
- score. Value for the outcome.

# Format

A data frame with 59 rows and 4 variables

#### Source

English, K., Goldstein, H., Shafer, K., & Kaczmarek, L. (1997). Promoting interactions among preschoolers with and without disabilities: Effects of a buddy skills-training program. Exceptional Children, 63(2), 229-243.

<span id="page-11-0"></span>Data from a changing criterion design conducted by Facon, et al. (2008), which evaluated two operant learning procedures, shaping and fading, for treating selective mutism. The dependent variable, average speech loudness in dB, was measured during 15-minute observation sessions. The variables are as follows:

- session. Within-series session-number
- phase. Label for each unique phase (A for baseline, each following for a change in criteria.
- score. Value for the outcome.
- criterion. The fixed criterion value for each of the phases. The student moved to the next criterion when 80

#### Format

A data frame with 49 rows and 4 variables

# Source

Facon, B., Sahiri, S., & Riviere, V. (2008). A controlled single-case treatment of severe long-term selective mutism in a child with mental retardation. Behavior Therapy, 39, 313-321

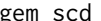

A function to estimate the gradual effects model for an SCD

#### Description

A function to estimate the gradual effects model for an SCD

#### Usage

```
gem_scd(Trt, outcome, m, fam)
```
#### Arguments

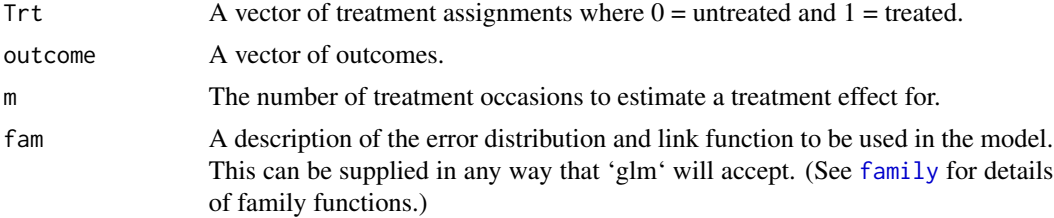

# <span id="page-12-0"></span>Value

'gem\_scd' returns an object of class glm. In addition to the normal contents of a glm object, it also contains an estimate of 'omega' and a variance covariance matrix called 'varcov'.

IRD *Robust improvement rate difference*

# Description

Calculates the robust improvement rate difference index (Parker, Vannest, & Brown, 2009). The range of IRD depends on the number of observations in each phase.

# Usage

```
IRD(
  A_data,
 B_data,
  condition,
  outcome,
  baseline_phase = NULL,
  intervention_phase = NULL,
  improvement = "increase"
)
```
# Arguments

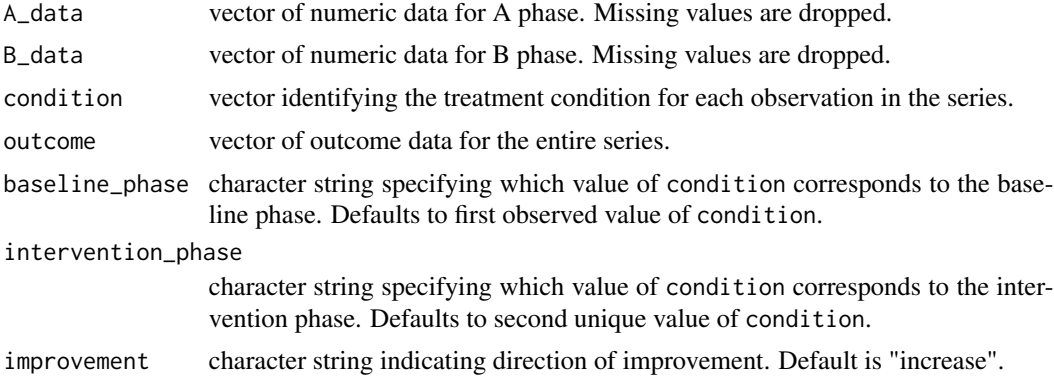

# Value

Numeric value

#### References

Parker, R. I., Vannest, K. J., & Brown, L. (2009). The improvement rate difference for single-case research. *Exceptional Children, 75*(2), 135–150. doi[:doi:10.1177/001440290907500201](https://doi.org/10.1177/001440290907500201)

#### See Also

[PAND](#page-23-1)

#### Examples

A <- c(20, 20, 26, 25, 22, 23)  $B \leq C(28, 25, 24, 27, 30, 30, 29)$  $IRD(A_data = A, B_data = B)$ 

Kelley2015 *Kelley et al. (2015)*

# Description

Data from a randomized control trial with embedded repeated acquisition single- case experimental design evaluating vocabulary knowledge using an expressive definition task. The variables are as follows:

- condition. Indicates whether control or treatment group.
- observation. Identifier for participant
- unit. Classroom unit.
- Pre. Pre-intervention score on the expressive definition task.
- Post. Post-intervention score on the expressive definition task.

#### Format

A data frame with 54 rows and 5 variables

### Source

Kelley, E. S., Goldstein, H., Spencer, T., & Sherman, A. (2015). Effects of automated Tier 2 storybook intervention on vocabulary and comprehension learning in preschool children with limited oral language skills. Early Childhood Research Quarterly, 31, 47-61. doi:10.1016/j.ecresq.2014.12.004

<span id="page-13-0"></span>

<span id="page-14-0"></span>Calculates the log-odds ratio effect size index, with or without bias correction (Pustejovsky, 2015)

# Usage

```
LOR(
  A_data,
  B_data,
  condition,
  outcome,
  baseline_phase = NULL,
  intervention_phase = NULL,
  improvement = "increase",
  scale = "percentage",
  intervals = NULL,
  D_const = NULL,
  bias_correct = TRUE,
  confidence = 0.95)
```
# Arguments

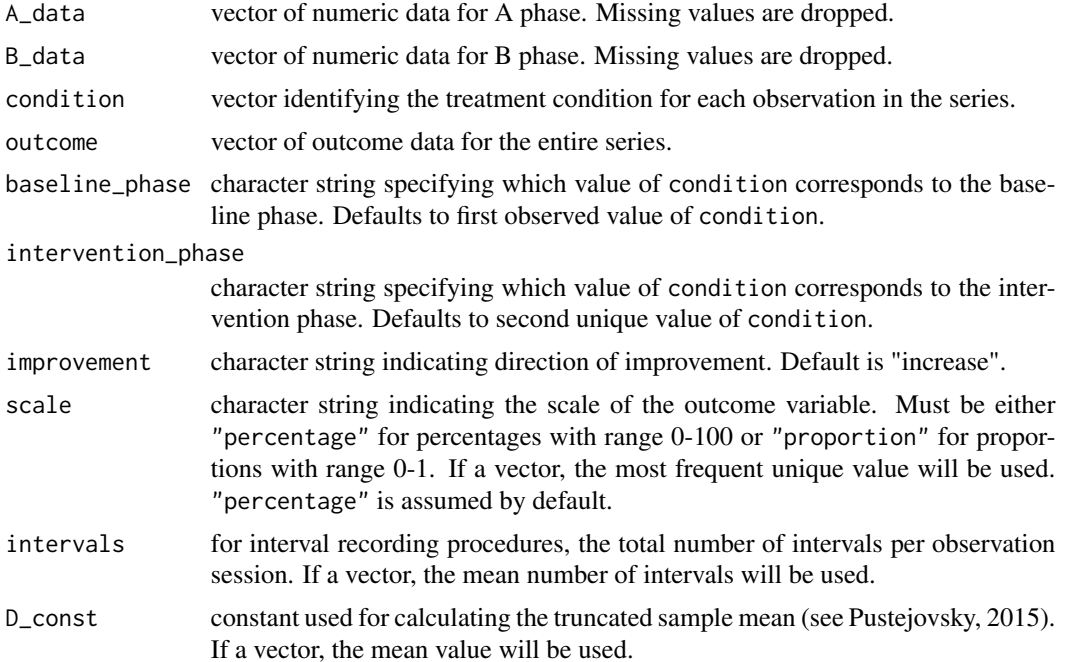

#### Details

The odds ratio parameter is the ratio of the odds of the outcome. The log-odds ratio is the natural logarithm of the odds ratio. This effect size is appropriate for outcomes measured on a percentage or proportion scale. Unlike the LRRd and LRRi, the LOR is symmetric in valence, so that the LOR for an positively-valenced outcome is equal to -1 times the LOR calculated after reversing the scale of the outcome so that it is negatively valenced.

Without bias correction, the log-odds ratio is estimated by substituting the sample mean level in each phase in place of the corresponding parameter. A delta-method bias correction to the estimator is used by default.

The standard error of LOR is calculated based on a delta-method approximation, allowing for the possibility of different degrees of dispersion in each phase. The confidence interval for LOR is based on a large-sample (z) approximation.

To account for the possibility of sample means of zero, a truncated mean is calculated following the method described in Pustejovsky (2015). Truncated sample variances are also calculated to ensure that standard errors will be strictly larger than zero. The truncation constant depends on the total number of intervals per session (or the total number of items for other percentage/proportion scales). The arguments scale and intervals must be specified in order to calculate an appropriate truncation constant. For outcomes measured using continuous recording procedures, set intervals equal to 60 times the length of the observation session in minutes.

#### Value

A data.frame containing the estimate, standard error, and approximate confidence interval.

#### References

Pustejovsky, J. E. (2015). Measurement-comparable effect sizes for single-case studies of freeoperant behavior. *Psychological Methods, 20*(3), 342–359. doi[:doi:10.1037/met0000019](https://doi.org/10.1037/met0000019)

#### Examples

```
A_pct <- c(20, 20, 25, 25, 20, 25)
B_pct <- c(30, 25, 25, 25, 35, 30, 25)
LOR(A_data = A_pct, B_data = B_pct,scale = "percentage", intervals = 20, bias_correct = FALSE)
LOR(A_data = A_pct, B_data = B_pct,scale = "percentage", intervals = 20)
LOR(A_data = A_pct, B_data = B_pct, scale = "percentage")
LOR(A_data = A_pct / 100, B_data = B_pct / 100, scale = "proportion")LOR(A_data = A_pct, B_data = B_pct, scale = "percentage", improvement = "decrease")
```
<span id="page-16-0"></span>

Calculates the log ratio of medians effect size index

# Usage

```
LRM(
  A_data,
 B_data,
  condition,
  outcome,
  baseline_phase = NULL,
  intervention_phase = NULL,
  improvement = "increase",
  delta_method = FALSE,
  confidence = 0.95
```
# Arguments

)

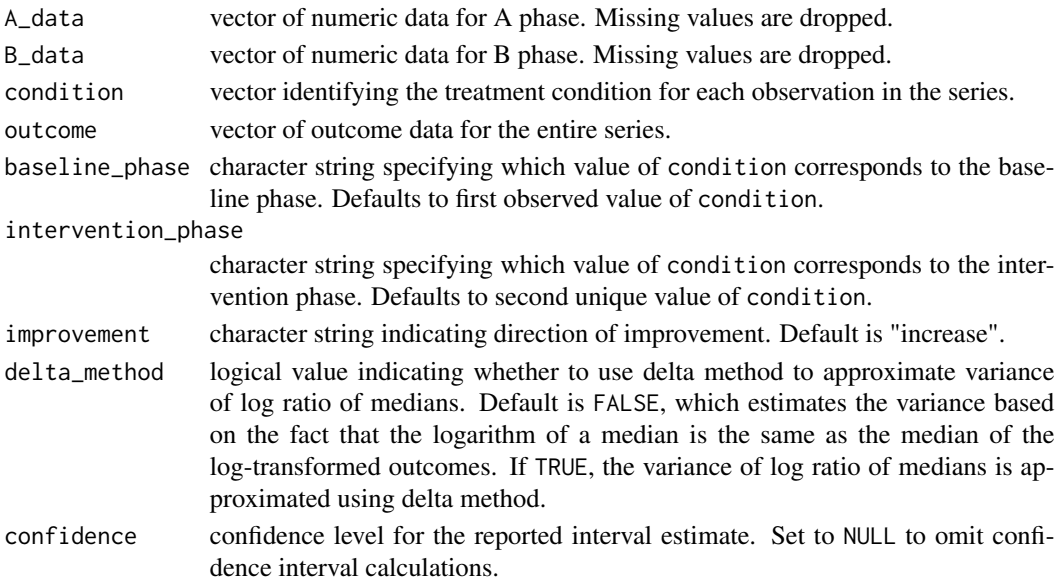

# Details

The ratio of medians effect size parameter is defined as the ratio of the medians of the outcomes in different phases. The log ratio of the medians is the natural logarithm of the ratio of medians. This effect size is appropriate for outcomes that are skewed, symmetric but highly leptokurtic, or right-censored (Bonett & Price Jr, 2020).

# <span id="page-17-0"></span>Value

A data frame containing the estimate, standard error, and confidence interval.

#### References

Bonett, D. G. & Price Jr, R. M. (2020). Confidence Intervals for Ratios of Means and Medians. *Journal of Educational and Behavioral Statistics, 45*(6), 750–770. doi[:doi:10.3102/1076998620934125](https://doi.org/10.3102/1076998620934125)

Bonett, D. G., & Price, R. M. (2020). Interval estimation for linear functions of medians in withinsubjects and mixed designs. *British Journal of Mathematical and Statistical Psychology, 73*(2), 333-346. doi[:doi:10.1111/bmsp.12171](https://doi.org/10.1111/bmsp.12171)

## Examples

A <- c(20, 20, 26, 25, 22, 23) B <- c(28, 25, 24, 27, 30, 30, 29)  $LRM(A_data = A, B_data = B)$ 

LRR *Log-response ratio*

# Description

Calculates the increasing or decreasing version of the log-response ratio effect size index, with or without bias correction (Pustejovsky, 2015)

#### Usage

```
LRRd(
  A_data,
  B_data,
  condition,
  outcome,
  baseline_phase = NULL,
  intervention_phase = NULL,
  improvement = "decrease",
  scale = "count",observation_length = NULL,
  intervals = NULL,
  D_const = NULL,
  bias_correct = TRUE,
  pct_change = FALSE,
  confidence = 0.95)
LRRi(
  A_data,
```

```
B_data,
condition,
outcome,
baseline_phase = NULL,
intervention_phase = NULL,
improvement = "increase",
scale = "count",observation_length = NULL,
intervals = NULL,
D_const = NULL,
bias_correct = TRUE,
pct_change = FALSE,
confidence = 0.95
```
# Arguments

)

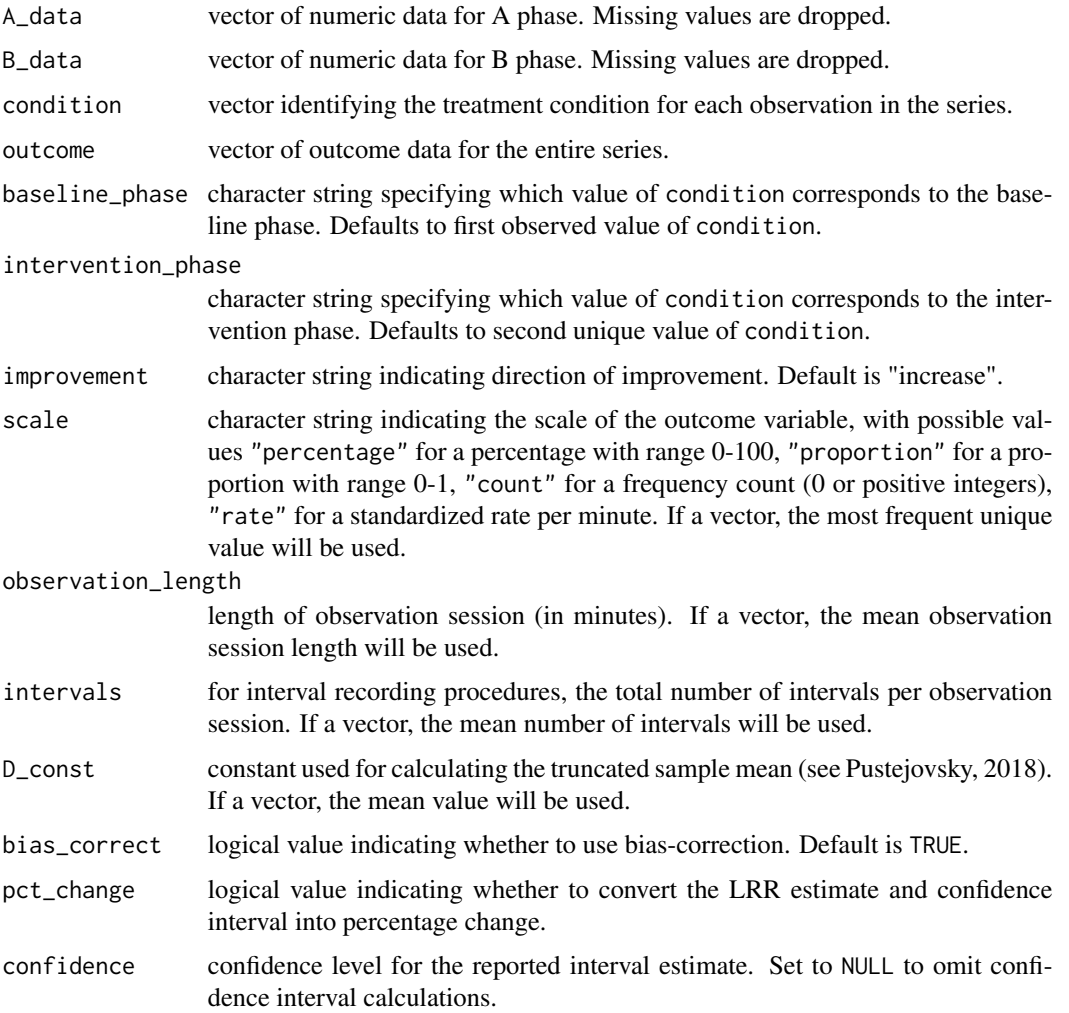

#### Details

The response ratio parameter is the ratio of the mean level of the outcome during phase B to the mean level of the outcome during phase A. The log response ratio is the natural logarithm of the response ratio. This effect size is appropriate for outcomes measured on a ratio scale (so that zero corresponds to the true absence of the outcome. There are two versions of the LRR. The LRRincreasing (LRRi) is defined so that positive values correspond to therapeutic improvements. The LRR-decreasing (LRRd) is defined so that negative values correspond to therapeutic improvements. For outcomes measured as frequency counts or rates, the two versions will have the same magnitude but opposite sign; for outcomes measured as percentages or proportions, the LRRd and LRRi will differ in both sign and magnitude (Pustejovsky, 2018).

Without bias correction, the log response ratio is estimated as the natural logarithm of the phase B sample mean, minus the natural logarithm of the phase A sample mean. A delta-method bias correction to the estimator is used by default.

The standard error of LRR is calculated based on a delta-method approximation, allowing for the possibility of different degrees of dispersion in each phase. The confidence interval for LRR is based on a large-sample (z) approximation.

To account for the possibility of sample means of zero, a truncated mean is calculated following the method described in Pustejovsky (2018). Truncated sample variances are also calculated to ensure that standard errors will be strictly larger than zero. The truncation constant depends on the scale of the outcome, the length of the observation sessions used to measure the dependent variable, and (for interval recording procedures) the total number of intervals per session (or the total number of items for other percentage/proportion scales). The argument scale must be specified in order to calculate an appropriate truncation constant. For standardized rates, the argument observation\_length must also be specified; for percentages or proportions, the argument intervals must be specified. For outcomes measured using continuous recording procedures, set intervals equal to 60 times the length of the observation session in minutes.

If pct\_change is TRUE, then the LRR estimate and confidence interval are converted into percentage change using the formula Percentage change =  $100 * (exp(LRR) - 1)$ .

#### Value

A data.frame containing the estimate, standard error, and approximate confidence interval.

#### References

Pustejovsky, J. E. (2015). Measurement-comparable effect sizes for single-case studies of freeoperant behavior. *Psychological Methods, 20*(3), 342–359. doi[:doi:10.1037/met0000019](https://doi.org/10.1037/met0000019)

Pustejovsky, J. E. (2018). Using response ratios for meta-analyzing single-case designs with behavioral outcomes. *Journal of School Psychology, 16*, 99-112. doi[:doi:10.1016/j.jsp.2018.02.003](https://doi.org/10.1016/j.jsp.2018.02.003)

#### Examples

A <- c(20, 20, 26, 25, 22, 23) B <- c(28, 25, 24, 27, 30, 30, 29)  $LRRd(A_data = A, B_data = B, bias$  $LRRd(A_data = A, B_data = B)$  $LRRd(A_data = A, B_data = B, pct-change = TRUE)$ 

20 **LRR** 

<span id="page-20-0"></span>

Disruptive behavior data from a study by McKissick et al. (2010). All data were collected via event counting. The variables are as follows:

- Case\_Pseudonym. Case Pseudonym provided by the authors.
- Session\_number. Within-series session-number
- Condition. Describes whether the outcome is in the baseline (A) or treatment (B) phase.
- Outcome. Value for the outcome.
- Session\_length. Length of the observation session.
- Procedure. The metric in which the outcome measurement is expressed, all "count".
- Session\_length. The length of the observation session.

# Format

A data frame with 35 rows and 4 variables

# Source

McKissick, C., Hawkins, R. O., Lentz, F. E., Hailley, J., & McGuire, S. (2010). Randomizing multiple contingency components to decrease disruptive behaviors and increase student engagement in an urban second-grade classroom. *Psychology in the Schools, 47*(9), 944-959. https://doi.org/10.1002/pits.20516

<span id="page-20-1"></span>

NAP *Non-overlap of all pairs*

#### Description

Calculates the non-overlap of all pairs index (Parker & Vannest, 2009).

#### Usage

```
NAP(
  A_data,
 B_data,
  condition,
  outcome,
  baseline_phase = NULL,
  intervention_phase = NULL,
  improvement = "increase",
  SE = "unbiased",
  confidence = 0.95,
  trunc_const = FALSE
)
```
## Arguments

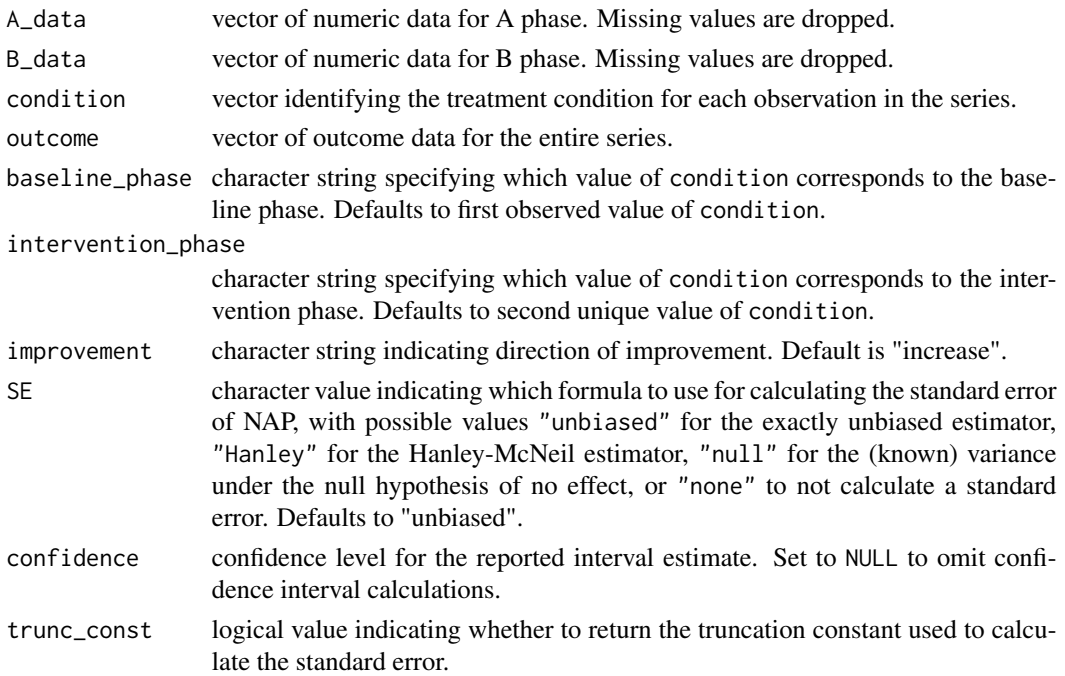

#### Details

NAP is calculated as the proportion of all pairs of one observation from each phase in which the measurement from the B phase improves upon the measurement from the A phase, with pairs of data points that are exactly tied being given a weight of 0.5. The range of NAP is [0,1], with a null value of 0.5.

The unbiased variance estimator was described by Sen (1967) and Mee (1990). The Hanley estimator was proposed by Hanley and McNeil (1982). The null variance is a known function of sample size, equal to the exact sampling variance when the null hypothesis of no effect holds. When the null hypothesis does not hold, the null variance will tend to over-estimate the true sampling variance of NAP.

The confidence interval for NAP is calculated based on the symmetrized score-inversion method (Method 5) proposed by Newcombe (2006).

#### Value

A data.frame containing the estimate, standard error, and/or confidence interval.

#### References

Hanley, J. A., & McNeil, B. J. (1982). The meaning and use of the area under a receiver operating characteristic (ROC) curve. *Radiology, 143*, 29–36. doi[:doi:10.1148/radiology.143.1.7063747](https://doi.org/10.1148/radiology.143.1.7063747)

Mee, W. (1990). Confidence intervals for probabilities and tolerance regions based on a generalization of the Mann-Whitney statistic. *Journal of the American Statistical Association, 85*(411), 793-800. doi[:doi:10.1080/01621459.1990.10474942](https://doi.org/10.1080/01621459.1990.10474942)

# <span id="page-22-0"></span>Olszewski2017 23

Newcombe, R. G. (2006). Confidence intervals for an effect size measure based on the Mann-Whitney statistic. Part 2: Asymptotic methods and evaluation. *Statistics in Medicine, 25*(4), 559– 573. doi[:doi:10.1002/sim.2324](https://doi.org/10.1002/sim.2324)

Parker, R. I., & Vannest, K. J. (2009). An improved effect size for single-case research: Nonoverlap of all pairs. *Behavior Therapy, 40*(4), 357–67. doi[:doi:10.1016/j.beth.2008.10.006](https://doi.org/10.1016/j.beth.2008.10.006)

Sen, P. K. (1967). A note on asymptotically distribution-free confidence bounds for PX<Y, based on two independent samples. *The Annals of Mathematical Statistics, 29*(1), 95-102. <https://www.jstor.org/stable/25049448>

#### Examples

```
A <- c(20, 20, 26, 25, 22, 23)
B <- c(28, 25, 24, 27, 30, 30, 29)
NAP(A_data = A, B_data = B)# Example from Parker & Vannest (2009)
yA <- c(4, 3, 4, 3, 4, 7, 5, 2, 3, 2)
yB <- c(5, 9, 7, 9, 7, 5, 9, 11, 11, 10, 9)
NAP(yA, yB)
```
Olszewski2017 *Olszewski, et al. (2017)*

#### Description

Data from a multiple baseline design across behavior looking at four fluency measures (blends, segmenting, first part ID, first sound ID). The dependent variable is a score on a subtest, with a maximum score of 20. The variables are as follows:

- behavior. Outcome measure description (blends, segmenting, first part ID, or first sound ID)
- session. Within-series session-number
- phase. Label for each unique phase (A for baseline, B for treatment)
- score. Value for the outcome.
- Include. Value for inclusion in POGO calculation (0 if included in article, 1 if not included)

#### Format

A data frame with 72 rows and 4 variables

#### Source

Olszewski, A., Soto, X., & Goldstein, H. (2017). Modeling alphabet skills as instructive feedback within a phonological awareness intervention. American Journal of Speech-Language Pathology, 26(3), 769-790. doi:10.1044/2017\_AJSLP-16-0042

<span id="page-23-1"></span><span id="page-23-0"></span>Calculates the percentage of all non-overlapping data index (Parker, Hagan-Burke, & Vannest, 2007; Parker, Vannest, & Davis, 2011).

#### Usage

```
PAND(
  A_data,
  B_data,
  condition,
  outcome,
  baseline_phase = NULL,
  intervention_phase = NULL,
  improvement = "increase"
```
#### Arguments

)

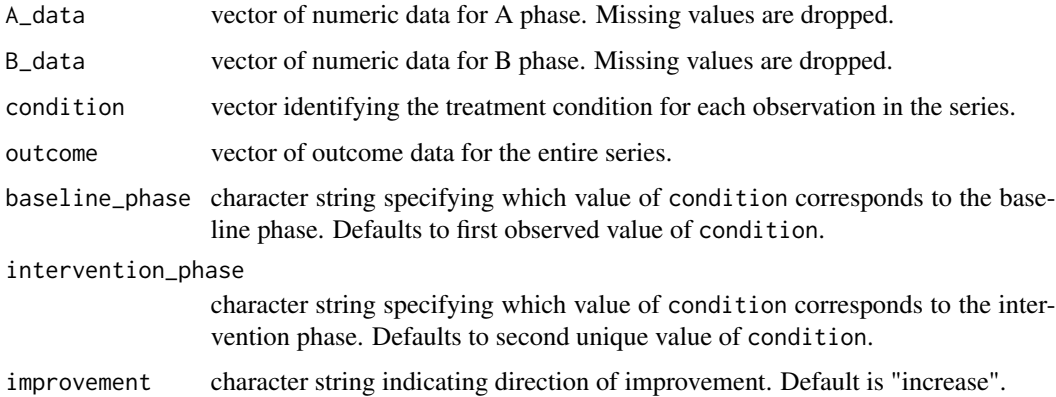

#### Details

For an outcome where increase is desirable, PAND is calculated as the proportion of observations remaining after removing the fewest possible number of observations from either phase so that the highest remaining point from the baseline phase is less than the lowest remaining point from the treatment phase. For an outcome where decrease is desirable, PAND is calculated as the proportion of observations remaining after removing the fewest possible number of observations from either phase so that the lowest remaining point from the baseline phase is greater than the highest remaining point from the treatment phase. The range of PAND depends on the number of observations in each phase.

#### <span id="page-24-0"></span> $PEM$  25

# Value

Numeric value

#### References

Parker, R. I., Hagan-Burke, S., & Vannest, K. J. (2007). Percentage of all non-overlapping data (PAND): An alternative to PND. *The Journal of Special Education, 40*(4), 194–204. doi[:doi:10.1177/](https://doi.org/10.1177/00224669070400040101) [00224669070400040101](https://doi.org/10.1177/00224669070400040101)

Parker, R. I., Vannest, K. J., & Davis, J. L. (2011). Effect size in single-case research: A review of nine nonoverlap techniques. *Behavior Modification, 35*(4), 303–22. doi[:doi:10.1177/](https://doi.org/10.1177/0145445511399147) [0145445511399147](https://doi.org/10.1177/0145445511399147)

# Examples

A <- c(20, 20, 26, 25, 22, 23) B <- c(28, 25, 24, 27, 30, 30, 29)  $PAND(A_data = A, B_data = B)$ 

PEM *Percentage exceeding the median*

# Description

Calculates the percentage exceeding the median (PEM) index (Ma, 2006).

#### Usage

```
PEM(
  A_data,
  B_data,
  condition,
  outcome,
  baseline_phase = NULL,
  intervention_phase = NULL,
  improvement = "increase"
```

```
)
```
# Arguments

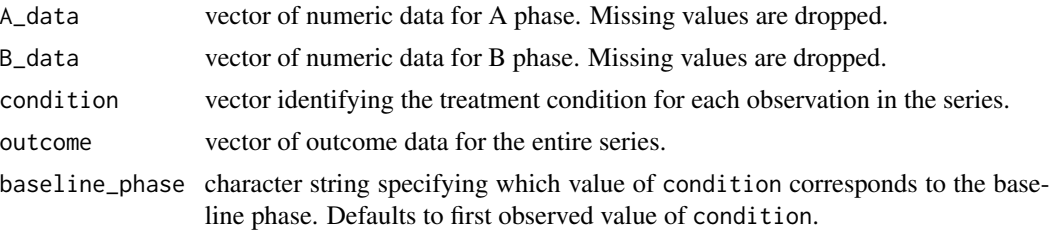

<span id="page-25-0"></span>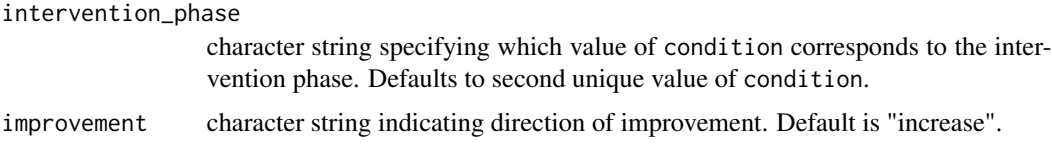

# Details

For an outcome where increase is desirable, PEM is calculated as the proportion of observations in the B phase that exceed the median observation from the A phase. For an outcome where decrease is desirable, PEM is calculated as the proportion of observations in the B phase that are less than the median observation from the A phase. Ties are counted with a weight of 0.5. The range of PEM is [0,1].

# Value

Numeric value

#### References

Ma, H.-H. (2006). An alternative method for quantitative synthesis of single-subject researches: Percentage of data points exceeding the median. *Behavior Modification, 30*(5), 598–617. doi[:doi:10.](https://doi.org/10.1177/0145445504272974)1177/ [0145445504272974](https://doi.org/10.1177/0145445504272974)

#### Examples

 $A \leftarrow c(20, 20, 26, 25, 22, 23)$ B <- c(28, 25, 24, 27, 30, 30, 29) PEM(A\_data = A, B\_data = B)

Peters2020 *Peters-Sanders et al. (2020)*

#### Description

Data from a Repeated acquisition single-case experimental design evaluating vocabulary knowledge using an expressive definition task. The variables are as follows:

- observation. Identifier for participant
- Book.Book used for evaluation.
- Pre. Pre-intervention score on the expressive definition task.
- Post. Post-intervention score on the expressive definition task.

#### Format

A data frame with 153 rows and 4 variables

# <span id="page-26-0"></span>PND 27

# Source

Peters-Sanders, L., Kelley, E., Haring, C., Madsen, K., Soto, X., Seven, Y., Hull, K., & Goldstein, H. (2020). Moving forward four words at a time: Effects of a supplemental preschool vocabulary. Language, Speech, and Hearing Services in Schools, 51, 165-175. doi:10.1044/2019\_LSHSS-19- 00029

PND *Percentage of non-overlapping data*

# Description

Calculates the percentage of non-overlapping data index (Scruggs, Mastropieri, & Castro, 1987).

# Usage

```
PND(
  A_data,
  B_data,
  condition,
  outcome,
  baseline_phase = NULL,
  intervention_phase = NULL,
  improvement = "increase"
)
```
### Arguments

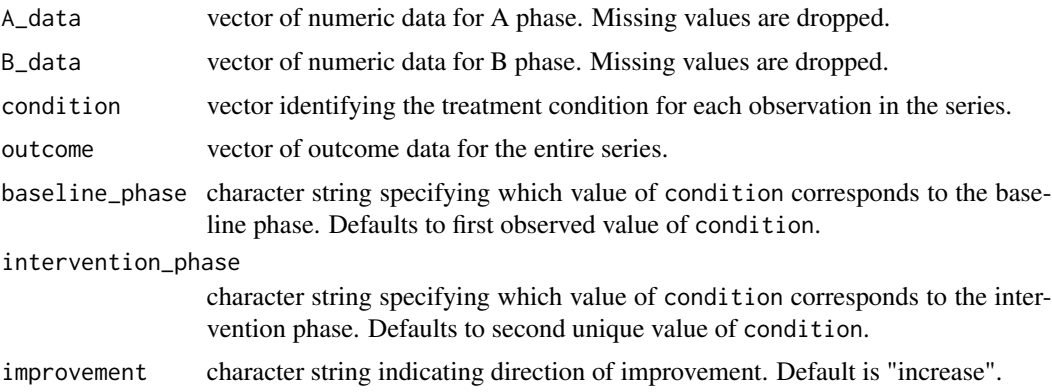

# Details

For an outcome where increase is desirable, PND is calculated as the proportion of observations in the B phase that exceed the highest observation from the A phase. For an outcome where decrease is desirable, PND is the proportion of observations in the B phase that are less than the lowest observation from the A phase. The range of PND is [0,1].

# <span id="page-27-0"></span>Value

Numeric value

#### References

Scruggs, T. E., Mastropieri, M. A., & Casto, G. (1987). The quantitative synthesis of singlesubject research: Methodology and validation. *Remedial and Special Education, 8*(2), 24–43. doi[:doi:10.1177/074193258700800206](https://doi.org/10.1177/074193258700800206)

# Examples

 $A \leftarrow c(20, 20, 26, 25, 22, 23)$ B <- c(28, 25, 24, 27, 30, 30, 29)  $PND(A_data = A, B_data = B)$ 

#### PoGO *Percent of Goal Obtained*

# Description

Calculates the percent of goal obtained effect size index

#### Usage

```
PoGO(
  A_data,
 B_data,
  condition,
  outcome,
  goal,
  baseline_phase = NULL,
  intervention_phase = NULL,
  improvement = "increase",
  confidence = 0.95
```
# Arguments

)

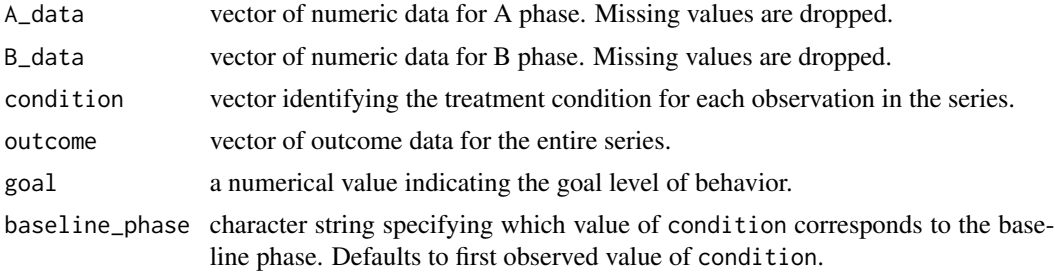

<span id="page-28-0"></span>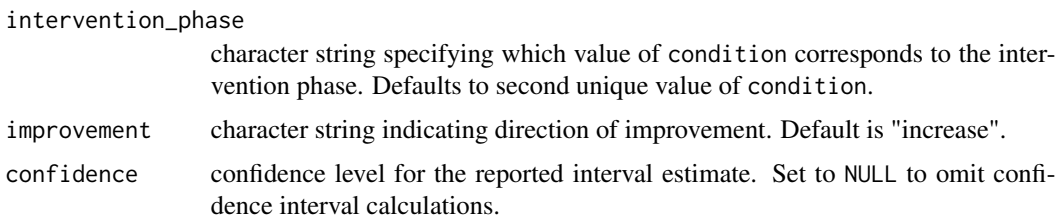

# Details

The percent of goal obtained (PoGO) effect size parameter is defined as the ratio of the difference in the mean level of behavior during phase B versus during phase A to the difference between the goal level of behavior and the mean level of behavior during phase A, multiplied by 100.

The standard error of PoGO is calculated based on Dunlap and Silver's (1986) approximation for the standard error of a ratio. The confidence interval for LRR is based on a large-sample (z) approximation.

#### Value

A data frame containing the estimate, standard error, and confidence interval.

#### References

Dunlap, W. P., & Silver, N. C. (1986). Confidence intervals and standard error for ratios of normal variables. *Behavior Research Methods, Instruments, & Computers, 18*, 469-471. doi[:doi:10.3758/](https://doi.org/10.3758/BF03201412) [BF03201412](https://doi.org/10.3758/BF03201412)

Ferron, J., Goldstein, H., Olszewski, A., & Rohrer, L. (2020). Indexing effects in single-case experimental designs by estimating the percent of goal obtained. *Evidence-Based Communication Assessment and Intervention, 14*(1-2), 6-27. doi[:doi:10.1080/17489539.2020.1732024](https://doi.org/10.1080/17489539.2020.1732024)

Patrona, E., Ferron, J., Olszewski, A., Kelley, E., & Goldstein, H. (2022). Effects of explicit vocabulary interventions for preschoolers: An exploratory application of the percent of goal obtained (PoGO) effect size metric. *Journal of Speech, Language, and Hearing Research*, forthcoming.

# Examples

```
A <- c(20, 20, 26, 25, 22, 23)
B <- c(28, 25, 24, 27, 30, 30, 29)
PoGO(A_data = A, B_data = B, goal = 30)
```
SCD\_effect\_sizes *SCD effect size calculator*

#### **Description**

An interactive tool for calculating effect size indices for single-case designs.

#### Usage

SCD\_effect\_sizes(browser = TRUE)

# **Arguments**

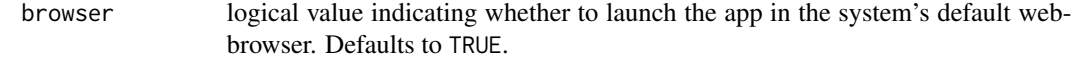

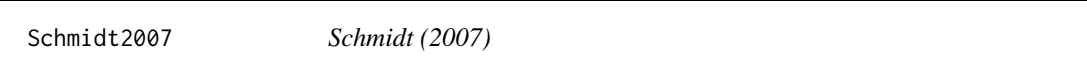

#### Description

Data from a study by Schmidt (2007). The variables are as follows:

- Behavior\_type. Outcome measure description (disruptive behavior or on task behavior).
- Procedure. The observation recording procedure used to measure the outcome.
- Metric. The metric in which the outcome measurement is expressed ("count" for natural counts; "percentage" for percentage of intervals)
- Session\_length. Length (in minutes) of the observation sessions
- Interval\_length. If an interval method was used, the length of the intervals (in seconds); NA otherwise.
- Case\_Pseudonym. Case Pseudonym provided by the authors.
- Session\_number. Within-series session-number.
- Phase. Label for each unique phase (e.g., A1 is the first baseline phase, B2 is the second treatment phase).
- Condition. Label indicating whether the outcome is in the baseline (A) or treatment (B) phase.
- Outcome. Outcome measurement.
- Phase\_num. Indicator for each pair of baseline and treatment phases.
- direction. Direction of therapeutic improvement for the outcome.
- n\_Intervals. If an interval method was used, the total number of intervals; NA otherwise.

# Format

A data frame with 172 rows and 13 variables

#### **Note**

Data were reconstructed from figures in the source document. Consequently, outcome measurements in this dataset include additional error from the reconstruction process and may not exactly match the original source data.

In earlier versions of the package (0.5.0 and earlier), the Case\_Pseudonym variable contained incorrect labels for each case, which did not match the labels in the source document. Specifically, Faith was incorrectly labeled as Albert; Lilly was incorrectly labeled as Faith; and Albert was incorrectly labeled as Lilly.

<span id="page-29-0"></span>

#### <span id="page-30-0"></span> $Schmidt2012$  31

#### Source

Schmidt, A. C. (2007). The effects of a group contingency on group and individual behavior in an urban first-grade classroom. Masters Thesis, University of Kansas, Department of Applied Behavioral Sciences. ProQuest Dissertations & Theses Global, thesis number 1443719. https://kuscholarworks.ku.edu/bitstream/ha

# Schmidt2012 *Schmidt and Stichter (2012)*

#### Description

Data from an ABAB design conducted by Schmidt and Stichter (2012). All data were collected via continuous recording. The variables are as follows:

- Case. Participant identifier.
- Behavior. Behavior type (Conversation, Initiations, or Responses).
- Trt Treatment indicators.
- Outcome. Outcome scores.
- Session\_num. Measurement occasion.
- Session\_length Length of the observation session.
- Procedure The metric in which the outcome measurement is expressed, all "other".

#### Format

A data frame with 180 rows and 5 variables

#### Source

Schmidt, C., & Stichter, J. P. (2012). The use of peer-mediated interventions to promote the generalization of social competence for adolescents with high-functioning autism and Asperger's syndrome. *Exceptionality*, 20(2), 94-113. doi:10.1080/09362835.2012

shine\_gem\_scd *Gradual Effects Model SCD Calculator*

# Description

Open an interactive tool for calculating the gradual effects model for SCDs.

#### Usage

shine\_gem\_scd(browser = TRUE)

#### <span id="page-31-0"></span>Arguments

browser logical value indicating whether to launch the app in the system's default webbrowser. Defaults to TRUE.

#### Examples

## Not run: shine\_gem\_scd()

## End(Not run)

Shogren *Shogren et al. (2004)*

#### Description

Data from a systematic review by Shogren et al. (2004) on the effects of choice-making interventions. These data were compiled and re-analyzed in Pustejovsky (2015). The variables are as follows:

- Study. An ID for each study in the systematic review.
- Case. Case Pseudonym provided by the authors.
- Measure. Type of behavior observed as the outcome measure
- Phase. Phase indicator, baseline phase is "No Choice" and treatment phase is "Choice."
- Percentage. For those outcomes measured as percentage, outcomes value. NA for count outcomes.
- Observed. For those outcomes measured as count, outcome value. NA for percentage outcomes.
- Possible. For counts out of a maximum, lists the maximum value.
- Recording\_procedure Recording procedure. CDR = "Continuous Duration Recording", EC = "Event Counting", "MTS = "Momentary Time Sampling", and PIR = "Partial Interval Recording."
- Session\_length. Length of the observation session in minutes.
- interval\_length. Length of the observation intervals for data observed using MTS or PIR.
- outcome. Value for the outcome for all outcome types.
- direction. Direction of therapeutic improvement for the outcome.

#### Format

A data frame with 634 rows and 15 variables

#### <span id="page-32-0"></span> $SMD$  33

# Source

Shogren, K. A., Faggella-Luby, M. N., Bae, S. J., & Wehmeyer, M. L. (2004). The effect of choicemaking as an intervention for problem behavior. *Journal of Positive Behavior Interventions, 6*(4), 228-237.

# References

Pustejovsky, J.E. (2015). Measurement-comparable effect sizes for single-case studies of freeoperant behavior. *Psychological Methods, 20*(3), 342-359.

SMD *Within-case standardized mean difference*

#### Description

Calculates the within-case standardized mean difference effect size index

# Usage

```
SMD(
  A_data,
 B_data,
 condition,
  outcome,
  baseline_phase = NULL,
  intervention_phase = NULL,
  improvement = "increase",
  std_dev = "baseline",
 bias_correct = TRUE,
  confidence = 0.95)
```
#### Arguments

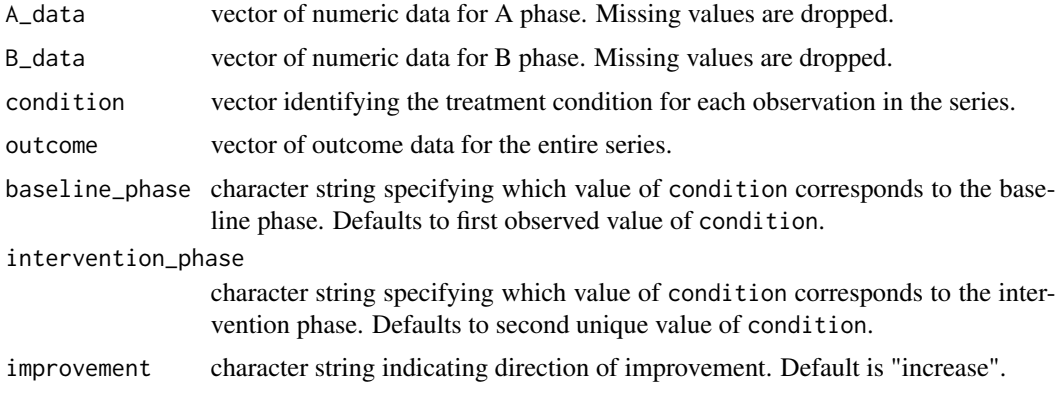

<span id="page-33-0"></span>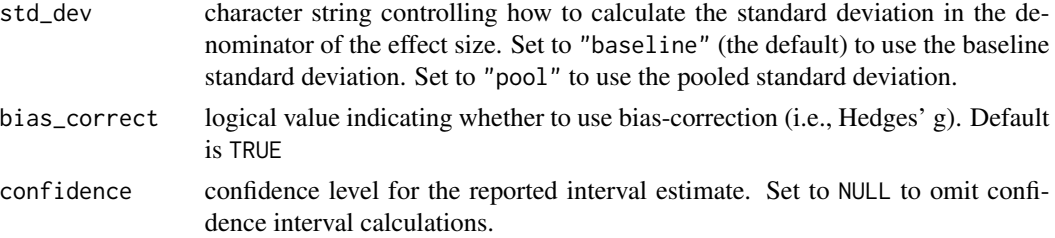

#### Details

The standardized mean difference parameter is defined as the difference between the mean level of the outcome in phase B and the mean level of the outcome in phase A, scaled by the within-case standard deviation of the outcome in phase A. The parameter is estimated using sample means and sample standard deviations and (optionally) making a small-sample correction.

By default, the scaling factor is estimated using the sample standard deviation in phase A (the baseline phase) only. Set std\_dev = "pool" to use the sample standard deviation pooled across both phases. Hedges' (1981) small-sample bias correction is applied by default.

# Value

A list containing the estimate, standard error, and confidence interval.

#### Examples

A <- c(20, 20, 26, 25, 22, 23) B <- c(28, 25, 24, 27, 30, 30, 29)  $SMD(A_data = A, B_data = B, bias$  $SMD(A_data = A, B_data = B)$ SMD(A\_data = A, B\_data = B, std\_dev = "pool")

Spencer2012 *Spencer et al. (2012)*

# Description

Data from a repeated acquisition single-case experimental design evaluating vocabulary knowledge using an expressive definition task. The variables are as follows:

- Observation. Participant number.
- Book. Book used for evaluation.
- Pre. Pre-intervention score on the expressive definition task.
- Post. Post-intervention score on the expressive definition task.

#### Format

A data frame with 81 rows and 4 variables

#### <span id="page-34-0"></span>Strasberger2014 35

#### Source

Spencer, E., Goldstein, H., Sherman, A., Noe, S., Tabbah, R., Ziolkowski, R., & Schneider, N. (2012). Effects of an automated vocabulary and comprehension intervention: An early efficacy study. Journal of Early Intervention, 34, 195-221. doi:10.1177/1053815112471990

Strasberger2014 *Strasberger & Ferreri (2014)*

## Description

Data from a multiple baseline design across participant that evaluated the effectiveness of an iPodbased speech generating device and a peer mediated intervention on improving sophisticated communication skills of children with autism. The variables are as follows:

- StudyID. Study identifier.
- StudyID\_CaseID. Participant identifier.
- Session\_number. Within-series session-number.
- Condition. Indicates condition, (A for baseline, B for intervention).
- Outcome. The number of independent 2-step mands.
- Session\_length. Length of the session.
- Procedure. Scale of the outcome variable.
- Goal\_level. Indicates the goal level for each series.

# Format

A data frame with 47 rows and 8 variables

#### Source

Strasberger, S. K., & Ferreri, S. J. (2014). The effects of peer assisted communication application training on the communicative and social behaviors of children with autism. *Journal of Developmental and Physical Disabilities, 26*, 513-526. https://doi.org/10.1007/s10882-013-9358-9

Calculates the Tau (non-overlap) index (Parker, Vannest, Davis, & Sauber 2011).

# Usage

```
Tau(
  A_data,
  B_data,
  condition,
  outcome,
  baseline_phase = NULL,
  intervention_phase = NULL,
  improvement = "increase",
  SE = "unbiased",
  confidence = 0.95,
  trunc_const = FALSE
)
```
# Arguments

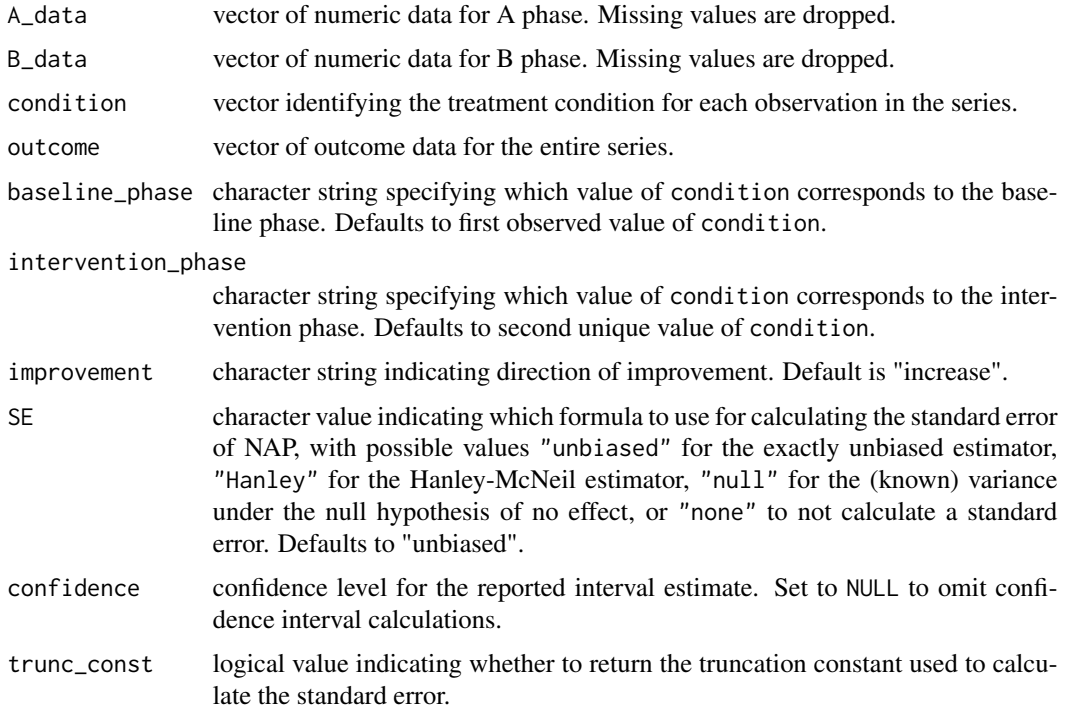

<span id="page-35-1"></span><span id="page-35-0"></span>36 South and the set of the set of the set of the set of the set of the set of the set of the set of the set of the set of the set of the set of the set of the set of the set of the set of the set of the set of the set of

<span id="page-36-0"></span> $Tau\_BC$  37

# Details

Tau (non-overlap) a linear re-scaling of [NAP](#page-20-1) to the range  $[-1,1]$ , with a null value of 0.

Standard errors and confidence intervals for Tau are based on transformations of the corresponding SEs and CIs for [NAP](#page-20-1).

# Value

A list containing the estimate, standard error, and/or confidence interval.

# References

Parker, R. I., Vannest, K. J., Davis, J. L., & Sauber, S. B. (2011). Combining nonoverlap and trend for single-case research: Tau-U. *Behavior Therapy, 42*(2), 284–299. doi[:doi:10.1016/j.beth.2010.08.006](https://doi.org/10.1016/j.beth.2010.08.006)

# Examples

A <- c(20, 20, 26, 25, 22, 23)  $B \leq C(28, 25, 24, 27, 30, 30, 29)$  $Tau(A_data = A, B_data = B)$ 

<span id="page-36-1"></span>Tau\_BC *Tau-BC*

#### Description

Calculates the baseline-corrected Tau index (Tarlow 2017).

# Usage

```
Tau_BC(
  A_data,
  B_data,
  condition,
  outcome,
  baseline_phase = NULL,
  intervention_phase = NULL,
  improvement = "increase",
  SE = "unbiased",confidence = 0.95,trunc_const = FALSE,
  Kendall = FALSE,
  pretest_trend = FALSE,
  report_correction = FALSE,
  warn = TRUE
)
```
# <span id="page-37-0"></span>Arguments

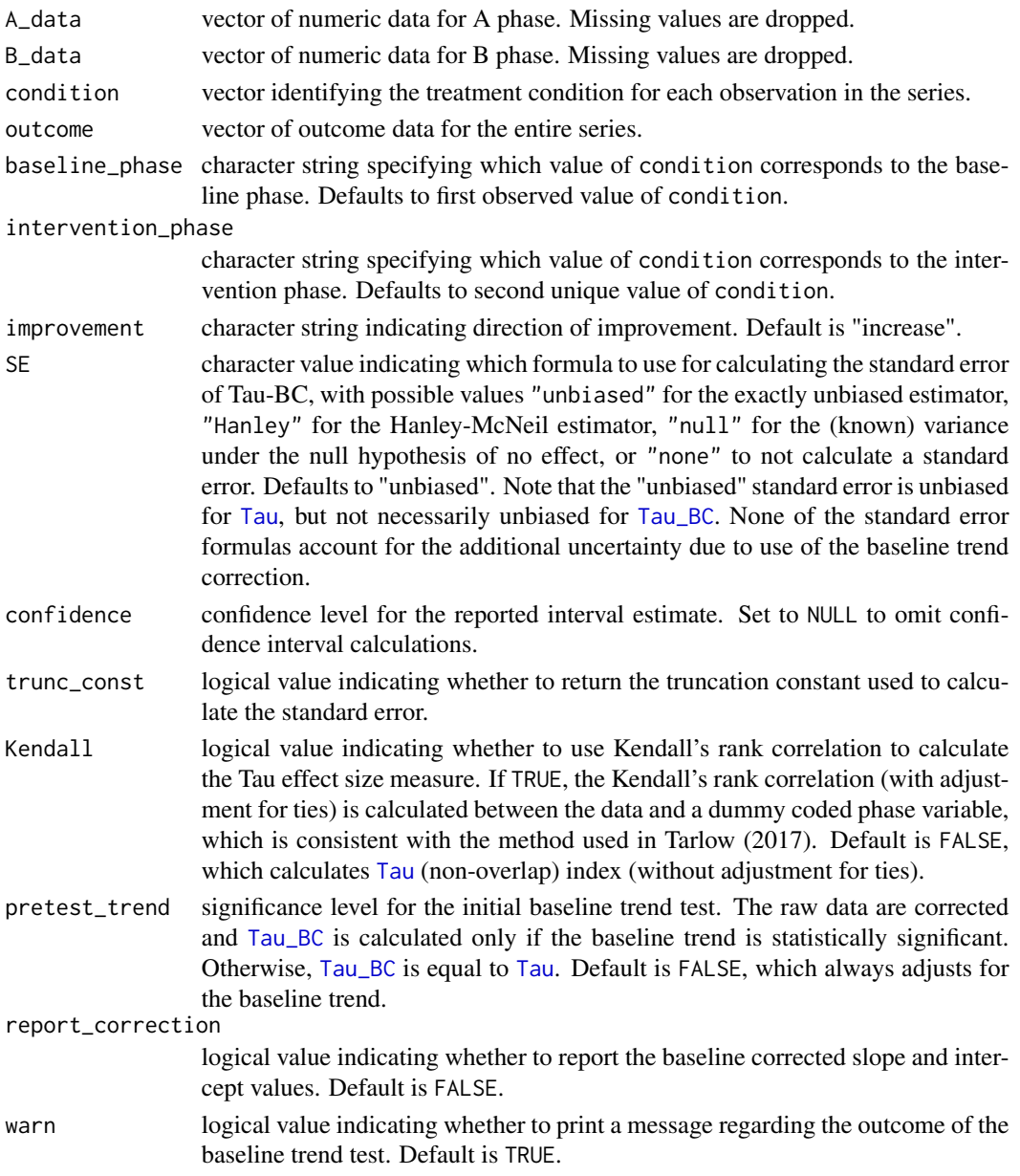

# Details

Tau-BC is an elaboration of the [Tau](#page-35-1) that includes a correction for baseline trend. The calculation of Tau-BC involves two or three steps, depending on the pretest\_trend argument.

If pretest\_trend = FALSE (the default), the first step involves adjusting the outcomes for baseline trend estimated using Theil-Sen regression. In the second step, the residuals from Theil-Sen regression are used to calculate the Tau (using either Kendall's rank correlation, with adjustment for ties, or computing Tau directly, without adjustment for ties).

#### <span id="page-38-0"></span> $Tau_U$  39

Alternately, pretest\_trend can be set equal to a significance level between 0 and 1 (e.g. pretest\_trend = .05, as suggested by Tarlow (2017). In this case, the first step involves a significance test for the slope of the baseline trend based on Kendall's rank correlation. If the slope is not significantly different from zero, then no baseline trend adjustment is made and Tau-BC is set equal to Tau index. If the slope is significantly different from zero, then in the second step, the outcomes are adjusted for baseline trend using Theil-Sen regression. Then, in the third step, the residuals from Theil-Sen regression are used to calculate the Tau index. If Kendall = FALSE (the default), then [Tau](#page-35-1) (non-overlap) index is calculated. If Kendall = TRUE, then Kendall's rank correlation is calculated, including adjustment for ties, as in Tarlow (2017).

Note that the standard error formulas are based on the standard errors for [Tau](#page-35-1) (non-overlap) and they do not account for the additional uncertainty due to use of the baseline trend correction (nor to the pre-test for statistical significance of baseline trend, if used).

#### Value

A list containing the estimate, standard error, and/or confidence interval.

#### References

Tarlow, K. R. (2017). An improved rank correlation effect size statistic for single-case designs: Baseline corrected Tau. *Behavior modification, 41*(4), 427-467. doi[:doi:10.1177/0145445516676750](https://doi.org/10.1177/0145445516676750)

#### See Also

[Tau](#page-35-1), [Tau\\_U](#page-38-1)

#### Examples

A <- c(20, 20, 26, 25, 22, 23) B <- c(28, 25, 24, 27, 30, 30, 29)  $Tau_BC(A_data = A, B_data = B)$ 

<span id="page-38-1"></span>Tau\_U *Tau-U*

#### **Description**

Calculates the Tau-U index with baseline trend correction (Parker, Vannest, Davis, & Sauber 2011).

#### Usage

```
Tau_U(
  A_data,
 B_data,
  condition,
  outcome,
  baseline_phase = NULL,
```

```
intervention_phase = NULL,
  improvement = "increase"
\lambda
```
# Arguments

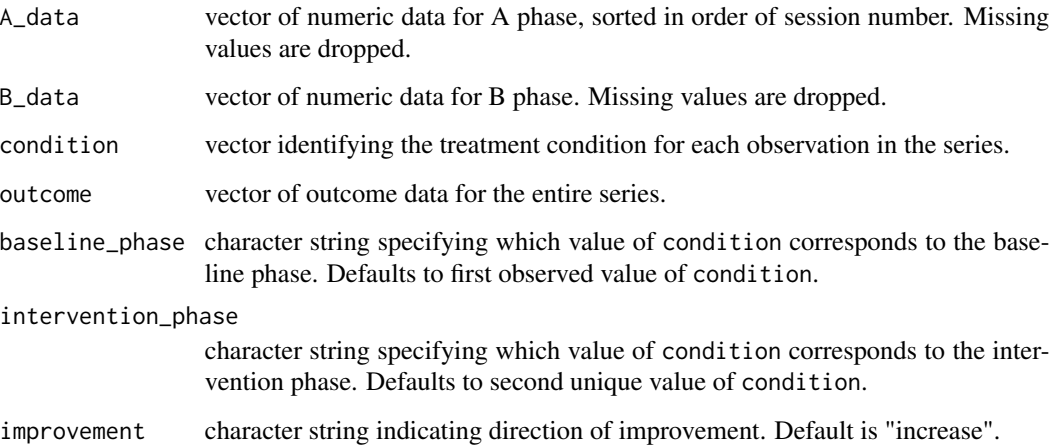

### Details

Tau-U is an elaboration of the [Tau](#page-35-1) that includes a correction for baseline trend. It is calculated as Kendall's S statistic for the comparison between the phase B data and the phase A data, plus Kendall's S statistic for the A phase observations, scaled by the product of the number of observations in each phase.

Note that A\_data must be ordered by session number.

#### Value

Numeric value

#### References

Parker, R. I., Vannest, K. J., Davis, J. L., & Sauber, S. B. (2011). Combining nonoverlap and trend for single-case research: Tau-U. *Behavior Therapy, 42*(2), 284–299. doi[:doi:10.1016/j.beth.2010.08.006](https://doi.org/10.1016/j.beth.2010.08.006)

# Examples

A <- c(20, 20, 26, 25, 22, 23) B <- c(28, 25, 24, 27, 30, 30, 29)  $Tau_U(A_data = A, B_data = B)$ 

<span id="page-39-0"></span>

<span id="page-40-0"></span>Data from an ABAB design conducted by Thorne and Kamps (2008). These data were used as an example in Swan and Pustejovsky (2017). Academic engagement was collected via continuous recording (marked as "other") and inappropriate verbalizations were collected via event counting (marked as "count"). The variables are as follows:

- Measure. Outcome measure description (academic engagement or inappropriate verbalizations).
- Case. Participant identifier.
- Session\_number. Measurement occasion.
- Outcome. Outcome scores
- Trt. Treatment indicators.
- Session\_length. Length of the observation session.
- Measure. The metric in which the outcome measurement is expressed (count or other).

#### Format

A data frame with 776 rows and 5 variables

#### Source

Thorne, S., & Kamps, D. (2008). The effects of a group contingency intervention on academic engagement and problem behavior of at-risk students. *Behavior Analysis in Practice, 1*(2), 12-18.

#### References

Swan, D. M., & Pustejovsky, J. E. (2017). A gradual effects model for single-case designs. http://doi.org/10.17605/OSF.IO/G

Wright2012 *Wright & McCathren (2012)*

#### Description

Data from a multiple baseline design conducted by Wright and McCathren (2012), which evaluated the effects of two types of social story interventions (a basic social story and a modified social story) on the behavior of four children with autism. Both dependent variables were measured using frequency counting for 10 minute observation sessions. The variables are as follows:

- Participant Participant identifier.
- Session Session number.
- Condition Phase of the design (baseline, intervention A, or intervention B.
- Problem behavior Outcome scores.

# Format

A data frame with 97 rows and 5 variables

# Source

Wright, L. A., & McCathren, R. B. (2012). Utilizing social stories to increase prosocial behavior and reduce problem behavior in young children with autism. *Child Development Research*, 2012, 1-13. doi:10.1155/2012/357291

# <span id="page-42-0"></span>Index

∗ datasets Byiers2014,[6](#page-5-0) Casey1[9](#page-8-0)78, 9 Crozier2005 , [10](#page-9-0) Dennis2021, [10](#page-9-0) English1997 , [11](#page-10-0) Facon2008 , [12](#page-11-0) Kelley2015 , [14](#page-13-0) McKissick , [21](#page-20-0) Olszewski2017 , [23](#page-22-0) Peters2020 , [26](#page-25-0) Schmidt2007 , [30](#page-29-0) Schmidt2012 , [31](#page-30-0) Shogren, [32](#page-31-0) Spencer2012 , [34](#page-33-0) Strasberger2014, [35](#page-34-0) Thorne , [41](#page-40-0) Wright2012 , [41](#page-40-0) batch\_calc\_ES , [3](#page-2-0) Byiers2014,[6](#page-5-0) calc\_ES , [7](#page-6-0) calc\_phase\_pairs , [8](#page-7-0) Casey1[9](#page-8-0)78, 9 Crozier2005, [10](#page-9-0) Dennis2021,[10](#page-9-0) English1997 , [11](#page-10-0) Facon2008 , [12](#page-11-0) family , *[12](#page-11-0)* gem\_scd , [12](#page-11-0) IRD , [13](#page-12-0) Kelley2015 , [14](#page-13-0)

LOR , [15](#page-14-0)

LRM , [17](#page-16-0) LRR , [18](#page-17-0) LRRd *(*LRR *)* , [18](#page-17-0) LRRi *(*LRR *)* , [18](#page-17-0) McKissick , [21](#page-20-0) NAP , [21](#page-20-0) , *[37](#page-36-0)* 0lszewski2017,2<mark>3</mark> PAND , *[14](#page-13-0)* , [24](#page-23-0) PEM, [25](#page-24-0) Peters2020 , [26](#page-25-0) PND , [27](#page-26-0) PoGO , [28](#page-27-0) SCD\_effect\_sizes , [29](#page-28-0) Schmidt2007 , [30](#page-29-0) Schmidt2012 , [31](#page-30-0) shine\_gem\_scd , [31](#page-30-0) Shogren, [32](#page-31-0) SMD , [33](#page-32-0) Spencer2012 , [34](#page-33-0) Strasberger2014, [35](#page-34-0) Tau , [36](#page-35-0) , *[38](#page-37-0) [–40](#page-39-0)* Tau\_BC , [37](#page-36-0) , *[38](#page-37-0)* Tau\_U , *[39](#page-38-0)* , [39](#page-38-0) Thorne , [41](#page-40-0) Wright2012 , [41](#page-40-0)